# Aplicando Den3D a la Educación en Biodiversidad

Lilliana Sancho-Chavarría *Escuela de Computacion´ Instituto Tecnologico de Costa Rica ´* Cartago, Costa Rica lsancho@itcr.ac.cr

Erick Mata-Montero *Escuela de Computacion´ Instituto Tecnologico de Costa Rica ´* Cartago, Costa Rica emata@itcr.ac.cr

*Resumen*—Den3D es una herramienta basada en tecnologías web, multiplataforma y multiusuario para crear, visualizar, editar v analizar taxonomías biológicas. Den3D implementa un mecanismo visual y lúdico para generar y analizar conocimiento sobre la biodiversidad. La estructura jerárquica de las taxonomías se maneja en un entorno tridimensional utilizando árboles de conos. Describimos Den3D y su potencial para apoyar actividades educativas en el contexto de un enfoque de bioalfabetizacion. El ´ objetivo de aplicar Den3D en el aula es ayudar a fomentar una mejor comprensión de los atributos y las relaciones entre las especies de organismos, y promover la apreciación y el respeto por la naturaleza viva y su conservación.

*Palabras clave*—visualización de información, biodiversidad, taxonomía, árboles de conos, bioalfabetización, educación ambiental, ciencia ciudadana.

# I. INTRODUCCIÓN

Diferentes estudios en educacion indican claramente que ´ los jóvenes están teniendo una mala preparación en ciencias naturales. El estudio "La condición de la educación sobre las matemáticas y ciencias naturales de América Latina y el Caribe", del Banco Interamericano de Desarrollo [1], concluye que los jóvenes no están siendo adecuadamente preparados en matematicas ni en ciencias naturales, y que esto se debe a ´ programas debiles, materiales de aprendizaje inadecuados y ´ falta de destrezas del maestro en esas materias. Una de las recomendaciones de este estudio es complementar el aprendizaje a través de otros materiales tales como guías para maestros, libros de recursos, software y kits de computadora.

El "Tercer Estudio Regional Comparativo y Explicativo - TERCE" [2], arrojó conclusiones similares. Un total de 16 países, 195.752 estudiantes y 3.065 escuelas participaron en este estudio. En él se evaluaron los logros de los estudiantes en varias disciplinas, incluyendo organismos vivos y clasificacion´ de las especies. Solamente el 50 % de los estudiantes respondió correctamente a los ítems evaluados en este tema.

Otro estudio, mucho más específico [3], abordó el tema de la educacion sobre la biodiversidad en Costa Rica. Este ´ estudio analizó el conocimiento de esta materia por parte de los estudiantes de primaria y secundaria de 12 comunidades rurales de Costa Rica y evidenció que los estudiantes muestran lagunas significativas en el conocimiento sobre la biodiversidad del país. Por ejemplo, los estudiantes conocen poco del grupo taxonómico de plantas, el cual es el más conocido por la ciencia en Costa Rica.

Estos estudios tambien destacan la importancia de promover ´ la alfabetización científica como un medio para permitir que los ciudadanos comprendan cómo interactúan el mundo natural y el mundo diseñado por el ser humano, con el propósito de que puedan tomar decisiones informadas sobre sí mismos y su entorno. Nuestra investigación comparte esta visión y, específicamente, apunta a apoyar las actividades de *bioalfabetizacion´* 1

Desarrollamos Den3D<sup>2</sup>, como una herramienta altamente interactiva que utiliza árboles de conos [4] para mostrar y editar jerarquías. Nuestro objetivo al investigar técnicas de visualización de jerarquías ha sido diseñar una solución para el problema de visualizar jerarquías "grandes" tales como las taxonomías biológicas. Una vez alcanzado este objetivo nos planteamos la aplicación de esta solución al campo de la bioalfabetización.

Como las taxonomías biológicas tienen una estructura jerárquica y pueden ser muy grandes, se dificulta su visualización mediante la representación típica de nodos y arcos en 2D. Los árboles de conos son jerarquías desplegadas en 3D para maximizar el espacio disponible en la pantalla. La raíz se coloca cerca de la parte superior de la pantalla y los nodos hijos se colocan uniformemente a lo largo de la base del cono. Recursivamente, cada nodo puede ser a la vez raíz de un subarbol de conos. Los conos son semi transparentes para ´ presentar la informacion en primer plano sin ocultar totalmente ´ lo que está detrás, lo cual da una visión de contexto.

Den3D toma como punto de partida el Biovisualizador, una herramienta cuya contribución más importante es la capacidad de visualización de árboles en tres dimensiones [5], [6]. El Biovisualizador fue probado con una cantidad restringida de especies (aproximadamente 150) que se desplegaban en una jerarquía de solamente tres niveles. Por su parte, con un rendimiento de despliegue razonable, Den3D despliega taxonomías de una cantidad arbitraria de niveles y con hasta 5,000 nodos. Asimismo, su contribución más notable es que

<sup>2</sup>Den3D significa "Dendros en 3D", donde "dendro" es la palabra griega para "árbol."

<sup>&</sup>lt;sup>1</sup>El término *bioalfabetización*, definido por el Instituto Nacional de Biodiversidad de Costa Rica, es el proceso de aprendizaje basado en la experiencia que permite al individuo valorar la biodiversidad a través del tiempo, adoptar una etica de respeto a la vida y asumir su responsabilidad en el uso ´ y conservacion de todos los seres vivos y sus ecosistemas. Su principal ´ objetivo es promover cambios conductuales que favorezcan una relacion´ armónica entre la naturaleza y el desarrollo sostenible del ser humano (http://www.inbio.ac.cr/en/que-es-inbio.html).

agrega la capacidad para editar y construir clasificaciones.

Realizamos un estudio de usabilidad [7] con docentes de ciencias y biología de seis colegios del área de Cartago con el objetivo de evaluar cómo Den3D podría ayudar a los docentes de estas materias en la enseñanza de temas de biodiversidad, especialmente los relacionados con las taxonomías biológicas. Los resultados de este primer análisis reflejan el potencial de Den3D para apoyar la bioalfabetización.

El resto de este artículo está organizado de la siguiente manera: la Sección 2 presenta la metodología de la investigación, la Sección 3 describe el ambiente de visualización y de edición de Den3D, la Seccion 4 discute los resultados obtenidos y ´ finalmente, la Sección 5 presenta las conclusiones y trabajo futuro.

# II. METODOLOGÍA

Se describe a continuación la metodología utilizada para diseñar y modelar una solución para el problema de visualizar taxonomías biológicas voluminosas y la metodología aplicada para validar el modelo con usuarios.

### *A. Metodolog´ıa aplicada en el desarrollo de Den3D*

- 1. Investigación del estado del arte en visualización de información con estructura jerárquica. Se hizo una revisión bibliográfica en el tema de visualización de información con estructura jerárquica y se analizó ventajas y desventajas de las técnicas de visualización en 3D.
- 2. Selección de tecnologías. Se hizo un análisis de tecnologías a aplicar dando prioridad a herramientas gratuitas, open-source y multiplataforma.
- 3. Estudio del Biovisualizador. El Biovisualizador se tomo´ como base para establecer los requerimientos de Den3D. Los insumos para iniciar el proceso de ingeniería inversa fueron la documentación disponible y el software ejecutable.
- 4. Diseño de la arquitectura base del ambiente experimental. Se diseñó una arquitectura base que facilitara la escalabilidad de los árboles y la eficiencia en los recorridos.
- 5. Desarrollo de algoritmos para generar datos al azar y para importar datos de bases de datos globales disponibles en Catalogue of Life y en Encyclopedia of Life.
- 6. Diseño y programación de prototipos para la visualización de las jerarquías. El objetivo fue desplegar los nodos sin colisiones y a la vez mantener la estructura lo suficientemente compacta para aprovechar al máximo el espacio. También era importante poder visualizar árboles de hasta 5.000 nodos, con una cantidad de niveles típica de las taxonomías biológicas (entre 6 y 10 niveles).
- 7. Validación de prototipos de visualización de la información con diferentes conjuntos de datos, generados al azar y reales. Los pasos 6 y 7 se repitieron hasta llegar a visualizaciones satisfactorias.
- 8. Diseño y programación de prototipos del editor de taxonomías. Se estableció como requerimiento la posibilidad

de crear y editar jerarquías siguiendo un enfoque *topdown*, *bottom-up*, o ambos.

9. Validacion de los mecanismos desarrollados para la edi- ´ ción de taxonomías de especies representadas mediante árboles de conos en tres dimensiones. Los pasos  $8 \times 9$ se repitieron hasta lograr los objetivos.

#### *B. Metodolog´ıa para validar el modelo con usuarios*

- 1. Selección de población para el estudio. Se revisó los programas de estudio en Biología de la Educación Diversificada del MEP (Ministerio de Educación Pública) y se seleccionó como la población meta a docentes de ciencias y biología de secundaria. Se hizo una invitación a una comunidad de estos profesores a través de una red social. Participaron de forma voluntaria 12 profesores provenientes de seis centros educativos, principalmente de la provincia de Cartago.
- 2. Diseño de un instrumento de evaluación. Se diseñó un instrumento para obtener retroalimentacion acerca de la ´ utilidad del ambiente Den3D para visualizar y analizar información de taxonomías biológicas, así como para desarrollar actividades de aprendizaje en temas de biodiversidad. El instrumento contiene 10 preguntas: ocho con una escala de valoración de 1 a 5, una pregunta de respuesta Sí/No y una pregunta abierta para sugerencias.
- 3. Desarrollo de taller de capacitacion para los docentes en ´ el uso de Den3D. El taller se desarrolló durante cuatro horas con un enfoque de aprender haciendo. Los materiales incluyeron una computadora por participante, una guía de trabajo y el manual de usuario. La primera parte del taller consistió de una introducción a la herramienta. Mediante una sesión guiada, los docentes experimentaron cargar una taxonomía, navegar por ella, contraer y expandir subárboles, mostrar la ficha de una especie, hacer búsquedas por palabras clave, marcar organismos de interés y generar reportes. En la segunda parte del taller los docentes realizaron ejercicios de uso de las funciones de navegación y consulta. Para ello se utilizó la base de datos de anfibios de Costa Rica. La tercera parte del taller consistió de una sesión guiada para crear y editar taxonomías. Los docentes buscaron imágenes de Internet e hicieron sus propias clasificaciones. En la cuarta parte, se trabajó en grupos de dos personas para diseñar una actividad de aprendizaje. En esta última actividad cada grupo hizo una discusión de ideas, un diseño de la actividad de aprendizaje y su construcción. El taller concluyó con la presentación de cada actividad de aprendizaje al resto del grupo.
- 4. Al finalizar el taller se aplicó el instrumento de evaluación.

# III. AMBIENTE DE VISUALIZACIÓN Y DE EDICIÓN DE DEN3D

Desarrollamos y validamos un ambiente experimental multiusuario basado en web, multiplataforma, que permite la visualización, creación y edición de taxonomías biológicas en 3D. Den3D fue diseñado para visualizar jerarquías grandes de hasta aproximadamente 5.000 nodos por medio de un web browser. Por lo tanto, se puede uilizar en computadoras de escritorio, tabletas y teléfonos inteligentes. Sin embargo, por el tamaño tan limitado de las pantallas de los celulares, no se recomienda su uso en esta plataforma.

#### *A. Ambiente de Visualizacion´*

La Fig. 1 ilustra el área de trabajo de Den3D con la taxonomía de los anfibios de Costa Rica. El árbol consta de cinco niveles y muestra un sub-arbol seleccionado (en rojo) y ´ dos sub-arboles comprimidos (esferas amarillas/super-nodos). ´ Todos los nodos - excepto los supernodos - contienen una imagen representativa. Las hojas contienen información sobre especies y los nodos internos sobre taxones de nivel superior como género, familia, orden, clase, filo, reino y dominio. Como es común en muchas interfaces gráficas de usuario, los objetos (nodos y conos, en nuestro caso) necesitan ser seleccionados para realizar acciones adicionales en ellos. Por ejemplo, la seleccion es necesaria cuando el usuario desea ´ inspeccionar la información específica de un nodo o desea rotar un subárbol. Los nodos seleccionados se representan en color rojo para atraer visualmente la atención del usuario.

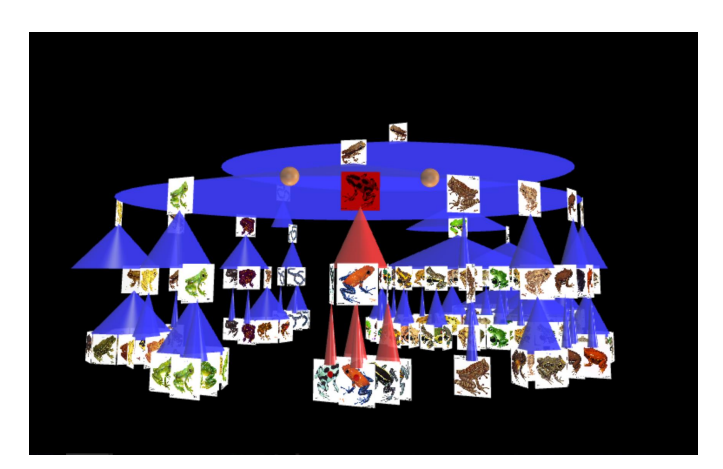

Fig. 1: Visualización de un árbol en Den3D.

La capacidad de interacción de Den3D facilita la exploración y el descubrimiento. Los usuarios pueden rotar árboles alrededor de los ejes  $x \, y \, y$ , realizar operaciones de zoom in y out, comprimir temporalmente (ocultar) parte de la jerarquía con el propósito de enfocar la exploración en algún área de interés, expandir un subárbol comprimido y también añadir y eliminar nodos. Las características de interacción permiten a los usuarios realizar búsquedas visuales y aplicar pensamiento visual para el análisis de la información.

Los usuarios pueden explorar la información en tres niveles de detalle (ver Fig. 2). El primer nivel es el nivel de árbol global. Muestra solamente una ilustración/cuadro y el nombre científico de cada especie. El segundo nivel de información (nivel de "tarjeta de béisbol") contiene la información del primer nivel más una clasificación taxonómica completa y una breve descripcion de la especie. El tercer nivel presenta ´ una descripción científica completa de la especie accediendo a una página web asociada y disponible en iniciativas tales como INBio o Encyclopedia of Life, entre otros. Los usuarios también pueden realizar consultas directas mediante búsquedas por nombre científico o nombre común. La función de búsqueda devuelve una lista de especies y el usuario puede seleccionar algunas de las especies en la lista y exportar sus tarjetas de beisbol como un informe en formato MS Word para ´ editarlo en el futuro.

Realizamos experimentos (pruebas de volumen) para medir el desempeño de Den3D a medida que crecen las taxonomías. Estas pruebas se realizaron con jerarquías generadas al azar, comenzando con 150 nodos hasta aproximadamente 7.000 nodos, y utilizando taxonomías globales preexistentes, siendo la más grande "Mamíferos del mundo"(5.825 especies, 12.841 nodos). Aunque Den3D fue capaz de cargar y visualizar esas grandes cantidades de nodos, se obtuvieron mejores resultados de carga y navegación con árboles generados en el rango de 4.500 nodos (el tiempo de carga inicial de la estructura fue menor de 30 segundos).

#### *B. El Editor*

El editor de Den3D es un entorno para crear y modificar taxonomías. Los usuarios ensamblan un árbol en un ambiente tipo "workbench"que se asemeja a una granja donde "se cultivan árboles" (ver Fig. 3). Hay un *área de trabajo* principal y un área que llamamos el bosque que se ubica en una franja a la derecha de la ventana. El concepto de bosque surge porque la edición demanda naturalmente que se tenga que manejar varios arboles a la vez. En la Fig. 3 el bosque contiene dos ´ árboles: Mammalia y Hylidae. El área de trabajo contiene el árbol actual que está siendo editado (el *árbol cultivado*). Solamente un árbol puede estar en el área de trabajo a la vez. En el área del bosque, los usuarios mantienen los árboles que podrían ser integrados al árbol cultivado en una etapa posterior. Para editar un árbol ubicado en el bosque, el árbol se selecciona e intercambia con el árbol cultivado y se trae al área de trabajo. Los usuarios también tienen un conjunto de herramientas/funciones a mano para realizar las operaciones de edición requeridas, tales como: agregar un nuevo nodo, actualizar la información de un nodo seleccionado, eliminar un nodo, podar un árbol, extraer un sub-árbol, vincular un nodo existente a un árbol y deshacer la operación más reciente.

El mecanismo de creación de árboles es muy ágil pues, si lo desean, con pocos pasos los usuarios pueden crear rápidamente la topología y posteriormente completar la información.

#### IV. DISCUSIÓN

Llevamos a cabo un estudio con usuarios el cual nos confirmó el potencial de Den3D para apoyar la educación en biodiversidad y nos dió pautas para continuar con un nuevo planteamiento en el cual se apliquen los resultados de esta investigación para apoyar la bioalfabetización.

#### *A. Estudio de casos con usuarios*

Los participantes en el estudio de satisfacción de usuarios aprendieron a usar Den3D a través de tareas guiadas,

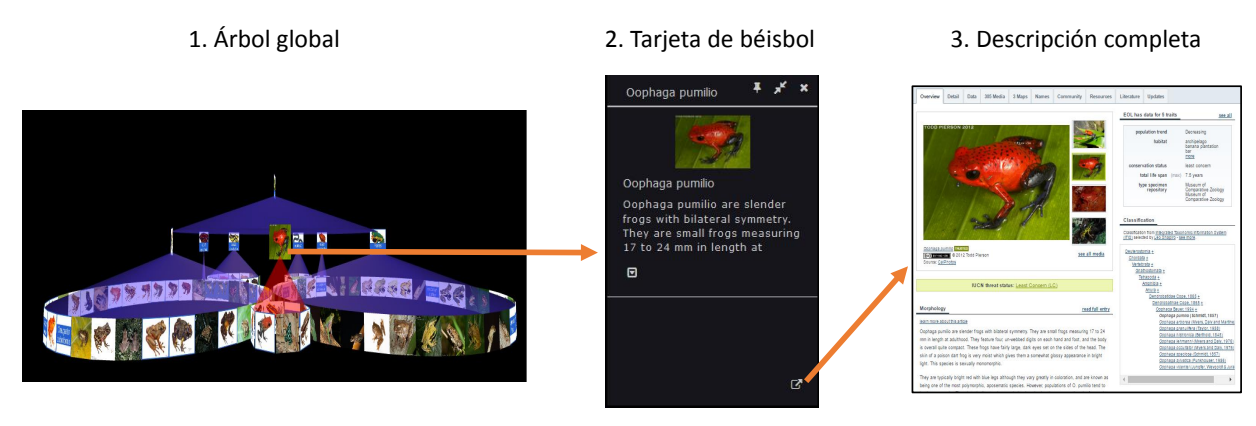

Fig. 2: Tres niveles de Información.

desarrollaron un ejercicio para crear su propia taxonomía, trabajaron en grupos para diseñar una sesión de aprendizaje y proporcionaron retroalimentacion sobre Den3D respondiendo ´ a un cuestionario. La opinión general sobre Den3D fue muy favorable. El 83,3 % de participantes se declaró muy satisfecho con la herramienta. El 75 % de los participantes estuvo totalmente de acuerdo con que Den3D es eficaz como herramienta para apoyar la educación en biodiversidad y el 25 % estuvo de acuerdo. El 66,7 % de los participantes estuvo totalmente de acuerdo con que la cantidad de información que se puede visualizar es suficiente en relación con el tamaño de las taxonomías que se estudian en secundaria, el 25 % estuvo de acuerdo y el 8,3 % no estuvo de acuerdo ni en desacuerdo. El  $100\%$  de los participantes consideró que Den3D es adecuado para visualizar jerarquías y el 91,7% estuvo totalmente de acuerdo con que la presentación en 3D es una mejor opción que 2D para el estudio de las taxonomías biológicas estudiadas en secundaria. El 100% de los participantes manifestó que recomendaría Den3D a un colega.

#### V. CONCLUSIONES Y TRABAJO FUTURO

Los resultados de esta investigación sugieren que las visualización de información que presenta Den3D tiene el potencial para apoyar la educacion en biodiversidad. Den3D ´ visualiza taxonomías de especies de tamaño superior al que comúnmente se estudian en secundaria, pero que serían difíciles de visualizar mediante la técnica clásica de nodos y arcos. Asimismo, los mecanismos de interacción que caracterizan al

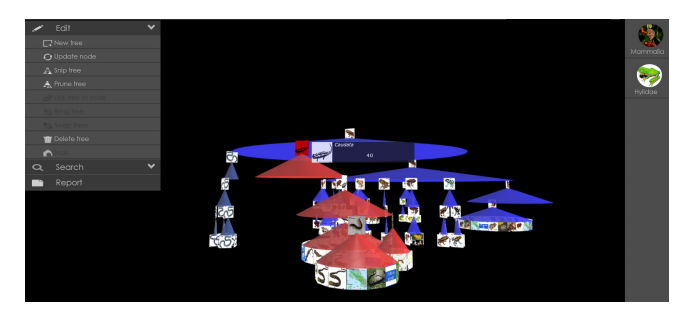

Fig. 3: Ambiente de Edición.

software son valiosos para la exploración y el análisis visual de la información. La capacidad de construcción de taxonomías constituye un ambiente fertil para propiciar actividades donde ´ los estudiantes elaboren taxonomías con especies de sus comunidades, las compartan y las analicen. Pretendemos en una siguiente etapa poner Den3D a disposición de docentes de las materias de ciencias y biología, con el apoyo de la Fundación Omar Dengo, con el objetivo de mejorar los procesos de enseñanza/aprendizaje de las ciencias en el segundo ciclo de la educación primaria. La población objetivo es un grupo de 20 profesores de ciencias de segundo ciclo (y sus estudiantes) de zonas rurales y urbano-marginales del país.

El proyecto comprende dos etapas. En la primera se desarrollará un paquete tecnológico, se capacitará a docentes en Den3D, y se creará y evaluará sesiones de aprendizaje para temas de ciencia y biodiversidad. La segunda etapa pretende establecer las bases para la sostenibilidad y escalabilidad del proyecto. En esta segunda etapa, la cobertura se extenderá a diez maestros más para un total de 20 docentes. Esperamos desarrollar un modelo de "capacitacio a capacitadores", en el ´ cual el primer grupo de 10 docentes sea tutor del segundo grupo, lo cual contribuirá a la replicación, mejora y sostenibilidad del proceso.

#### **REFERENCIAS**

- [1] G. Valverde, E. Naslund-Hadley, "La condición de la educación en matemáticas y ciencias naturales en América Latina y el Caribe," UNESCO, 2014.
- [2] UNESCO, "Tercer Estudio Regional Comparativo y Explicativo (TERCE)," UNESCO, 2016.
- [3] A. Calvo-Rodríguez, "Análisis del Conocimiento de la Biodiversidad en Estudiantes de Primaria y Secundaria en Doce Comunidades Rurales de Costa Rica," Biocenosis, vol. 29, no. 1-2, 2015.
- [4] G. G. Robertson, J. D. Mackinlay, S. K. Card, "Cone Trees: Animated 3D Visualization of Hierarchical Information," CHI, ACM, pp. 189-202, 1991.
- [5] F. Hernández-Castro, J. Monge-Fallas, "Visualización Tridimensional de Estructuras Jerárquicas," Tesis de Maestría, Instituto Tecnológico de Costa Rica, 2006.
- [6] F. Hernández-Castro, E. Mata-Montero, J. Monge-Fallas, "Biovisualizador: Visualizando los anfibios de Costa Rica," Revista Tecnología en Marcha, vol. 22, no. 1, pp. 15-23, Enero-Marzo, 2009.
- [7] L. Sancho-Chavarría, E. Mata-Montero, "Den3D: An Interactive 3D Editing and Visualization Tool for Biological Taxonomies," en preparación.